# Cisco Unified Intelligence Center Release 12.5(1) SU

# August 2022

## Introduction

You may perform a fresh installation or upgrade to Unified Intelligence Center on supported virtual machines from previous versions.

This document describes how to download and install the **12.5.1.SU** ISO file Cisco Unified Intelligence Center, Live Data and Identity Service (IdS).

## Upgrade Paths

The following upgrade paths are supported from the source system:

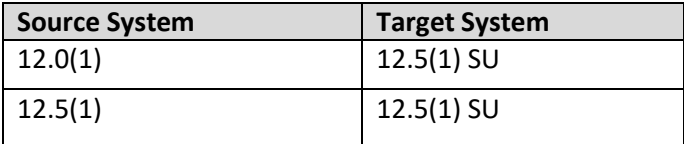

# Downloading the ISO File

Download the 12.5.1.SU ISO file UCSInstall\_CUIC\_12\_5\_2\_UCOS\_12.5.2.10000-207.sgn.iso from the [Software Download Areas](https://software.cisco.com/download/home/282163829/type/282377062/release/12.5(1)SU) – Unified [Intelligence](https://software.cisco.com/download/home/282163829/type/282377062/release/12.5(1)SU) Center 12.5(1).

# Installing/ Upgrading to 12.5.1 SU

There are no changes to install or upgrade process. Before upgrading to 12.5.1 SU the release key cop file ucos.keymanagement.v01.cop.sgn must be applied, download the mandatory cop from [ucos.keymanagement.v01.cop.sgn.](https://software.cisco.com/download/home/286325233/type/286314116/release/12.5(1)SU1)

For more information about the CUIC installation or upgrade procedure, refer to [Installation and Upgrade](https://www.cisco.com/c/en/us/support/customer-collaboration/unified-intelligence-center/products-installation-guides-list.html)  [Guide for Cisco Unified Intelligence Center.](https://www.cisco.com/c/en/us/support/customer-collaboration/unified-intelligence-center/products-installation-guides-list.html)

To install Identity Service, refer to [Install Cisco Identity Service](https://www.cisco.com/c/en/us/td/docs/voice_ip_comm/cust_contact/contact_center/icm_enterprise/icm_enterprise_12_5_1/installation/guide/ucce_b_12_5_Install_upgrade_guide_ucce/ucce_b_cisco-unified-contact-center-enterprise12_5_chapter_0100.html#concept_5FE13D6DDD0027A172C3C3C1A63FE65D) Standalone Deployment and to install coresident deployment, refer I[nstall Coresident Deployment \(Cisco Unified Intelligence Center with Live](https://www.cisco.com/c/en/us/td/docs/voice_ip_comm/cust_contact/contact_center/icm_enterprise/icm_enterprise_12_5_1/installation/guide/ucce_b_12_5_Install_upgrade_guide_ucce/ucce_b_cisco-unified-contact-center-enterprise12_5_chapter_0100.html#reference_A9EEA0324302EFCDEB6AD1FE3D5F7098)  [Data and IdS\)](https://www.cisco.com/c/en/us/td/docs/voice_ip_comm/cust_contact/contact_center/icm_enterprise/icm_enterprise_12_5_1/installation/guide/ucce_b_12_5_Install_upgrade_guide_ucce/ucce_b_cisco-unified-contact-center-enterprise12_5_chapter_0100.html#reference_A9EEA0324302EFCDEB6AD1FE3D5F7098).

To install Live Data, refer to Live Data Standalone Installation and to install coresident deployment, refer to Install Coresident Deployment.

#### VM Resource Changes for Live Data Deployments

Standalone Live Data OVA specification has changed. If you are upgrading from 12.5(1) ES06 or lower or from 12.0(1), the Live Data VM Memory needs to be changed. The following table shows the new requirements. These changes are applicable even if the contact center capacity remains the same. Before upgrading to 12.5(1)SU, shut down the Live Data VM and make appropriate resource changes based on the deployment.

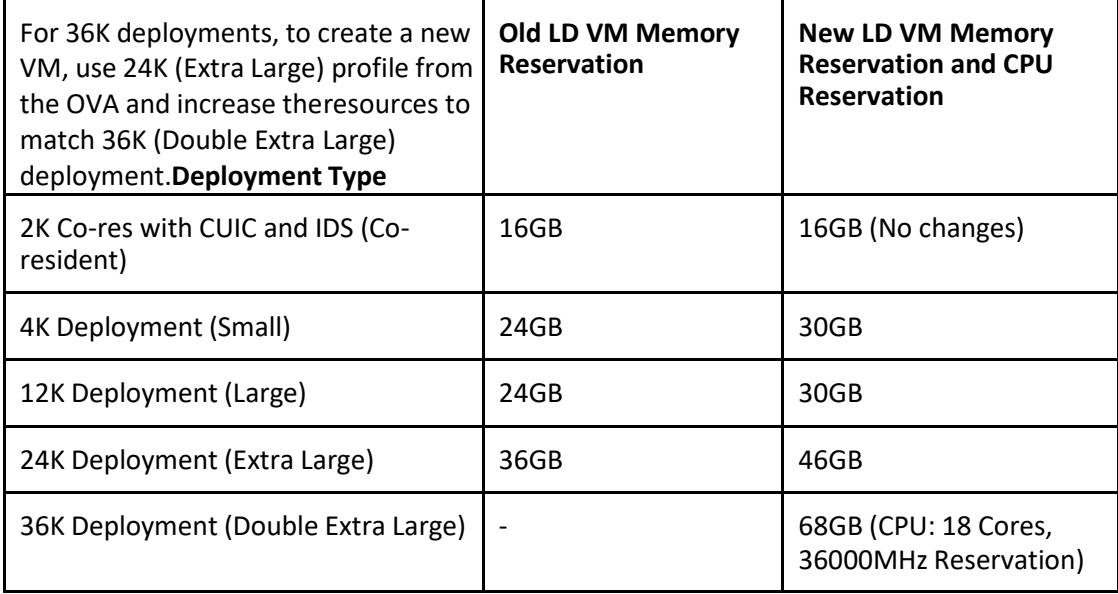

**Note:**

- CPU Reservations for 2K, 4K, 12K, and 24K deployments are not modified.
- Applicable to all nodes of Live Data systems in the solution

## Compatibility

There is no change in compatibility and is same as 12.5.1 release. For more information, refer to Compatibility Matrix.

## New Features

All the features introduced up to 12.5(1) ES14 release are applicable for 12.5.1 SU release. For more information, refer to 12.5(1) ES14 ReadMe document.

#### CORS Support for Private network access in Live Data

CORS Specification is being altered to add a new request header in preflight requests. More details here https://wicg.github.io/private-network-access/. The *utils live-data cors private-network-access* command

Cisco Unified Intelligence Center

is used to control private network access in cross origin resource sharing (CORS) requests.

- *'utils live-data cors private-network-access status'* command show the status of the private network access for CORS. Default value is false.
- *'utils live-data cors private-network-access enable'* enables private network access for CORS requests. This command requires restart of CCE Live Data NGINX Service.
- *'utils live-data cors private-network-access disable'* disables private network access for CORS requests. This command required restart of CCE Live Data NGINX Service.

#### CORS Support for Private network access in Cisco Unified Intelligence Center

The *utils cuic cors private-network-access* command is used to control private network access in cross origin resource sharing(CORS) requests.

- *'utils cuic cors private-network-access status'* command show the status of the private network access for CORS. Default value is false.
- *'utils cuic cors private-network-access enable'* enables private network access for CORS requests. This command requires restart of Intelligence Center Reporting Service.
- *'utils cuic cors private-network-access disable'* disables private network access for CORS requests. This command required restart of Intelligence Center Reporting Service.

## Updated Features

None

## Important Notes

After installing Cisco Unified Intelligence Center 12.5(1) SU, the following software versions are updated:

- Tomcat upgraded from version 7.0.94 to 9.0.47
- Java platform version upgraded from openjdk-1.8.0.222 to openjdk-1.8.0.282

**Note:** The previous versions of Tomcat and Open JDK reached end of life. To address the security vulnerabilities, the Tomcat and Java versions are upgraded.

#### Deprecated Features None

#### Removed and Unsupported Features None

### Third Party Software Impacts None

Cisco Unified Intelligence Center

# Resolved Caveats in Release 12.5(1) SU

All the caveats resolved in 12.5(1) ES14 release are applicable for 12.5.1 SU release. For more information, refer to 12.5(1) ES14 ReadMe document.

The following CUIC caveats are specifically resolved in CUIC 12.5(1) SU:

#### Table 1: Caveats resolved specifically in 12.5(1) SU

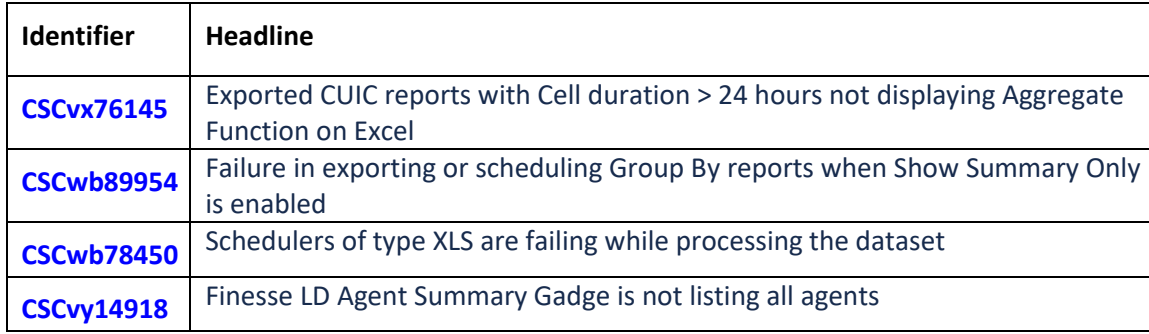

The following Live Data caveats are specifically resolved in CUIC 12.5(1) SU:

#### Table 2: Live Data Caveats resolved specifically in 12.5(1) SU

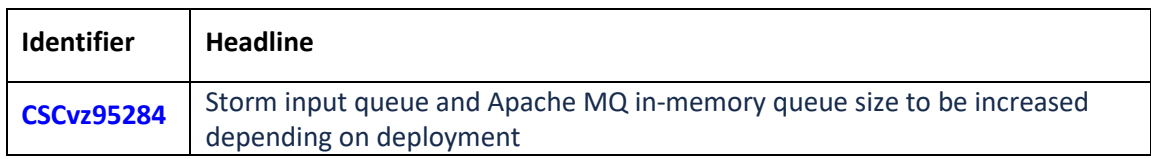

## Clear Browser Cache

After upgrading the Cisco Unified Intelligence Center 12.5(1) SU ISO file, ensure that you clear your browser's cache